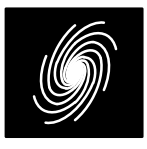

4 April 2015 (Version 1.07)

# **LCD01C Features**

### **LDPC Decoder**

- CCSDS compatible
- Rate 223/255 (8160,7136)
- Includes ping–pong input and output memories
- Up to 225 MHz internal clock
- Up to 1.6 Gbit/s with 10 decoder iterations
- 6–bit sign–magnitude input data
- Up to 64 iterations
- Scaled min–sum decoding algorithm
- Optional power efficient early stopping
- Parity check output
- Xilinx LUTs: 30.5K Virtex–4, 29.1K Virtex–5, 29.5K Virtex–6 and 7–Series, 166 18KB Block-RAMs. Altera ALUTs 26.8K, 166 M9Ks
- Free simulation software
- Available as EDIF core and VHDL simulation core for Xilinx Virtex–II, Spartan–3, Virtex–4, Virtex–5, Virtex–6, Spartan–6 and 7–Series FPGAs under SignOnce IP License. Actel, Al tera and Lattice FPGA cores available on request.
- Available as VHDL core for ASICs

## **Introduction**

 The LCD01C is a fully compatible CCSDS rate 223/255 (8160,7136) LDPC [1] error control de coder. A regular quasic–cyclic LDPC code with 511x511 square circulants with weight 2 in the parity check matrix is used. There are 2x16 circulants, resulting in a check node degree of 32 anda variable node degree of 4.

 In each clock cycle, 12 check nodes (12x32 = 384 messages) or 96 variable nodes (96x4 = 384 messages) are fully decoded. Each iteration re quires 86 clock cycles to calculate the check or variable messages plus a 7 clock cycle pipeline delay. The scaled min–sum iterative decoding algorithm [2] is used.

 The LDPC decoder can achieve up to 1.6 Gbit/s with 10 iterations using a 225 MHz internalclock. Optional early stopping allows the decoder to reduce power consumption with no degradationin performance.

 The decoder contains two sets of messagememories so that check and variable calculations

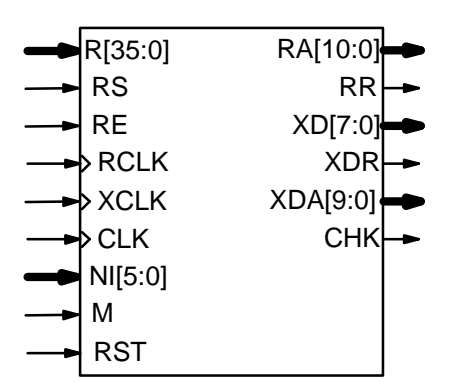

**LCD01C CCSDS (8160,7136) LDPC Decoder**

Figure 1: LCD01C schematic symbol.

can be performed in parallel. Two input memoriesare used to buffer the input data.

Figure 1 shows the schematic symbol for the LCD01C decoder. The EDIF core can be used with Xilinx Integrated Software Environment (ISE) software to implement the core in Xilinx FPGA's.The VHDL core can be used in ASIC designs.

 Table 1 shows the performance achieved withvarious Xilinx parts. T<sub>cp</sub> is the minimum clock period over recommended operating conditions.These performance figures may change due todevice utilisation and configuration.

**Table 1: Performance of Xilinx parts.**

| <b>Xilinx Part</b> | $T_{cp}$ (ns) | Mbit/s |
|--------------------|---------------|--------|
| XC4VLX80-10        | 6.961         | 1049   |
| XC4VLX80-11        | 5.937         | 1230   |
| XC4VLX80-12        | 5.280         | 1384   |
| XC5VLX85-1         | 7.307         | 1000   |
| XC5VLX85-2         | 6.301         | 1159   |
| XC5VLX85-3         | 5.625         | 1299   |
| XC6VLX75T-1        | 5.897         | 1239   |
| XC6VLX75T-2        | 5.112         | 1429   |
| XC6VLX75T-3        | 4.627         | 1579   |
| XC7A100T-1         | 6.936         | 1053   |
| XC7A100T-2         | 5.801         | 1359   |
| XC7A100T-3         | 5.116         | 1428   |
| XC7K70T-1          | 5.835         | 1252   |
| XC7K70T-2          | 4.895         | 1492   |
| XC7K70T-3          | 4.450         | 1642   |

Product Specification

# **Signal Descriptions**

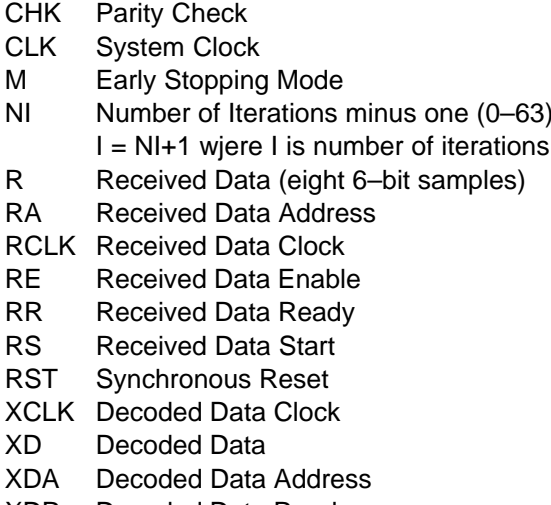

XDRR Decoded Data Ready

## **LDPC Decoder Parameters**

We model the received sample at time *i* as

$$
r_i = A(s_i + n_i) \tag{1}
$$

where A is the no–noise amplitude,  $s_i$  is the modulated signal with value +1 for coded bit  $y_{\mathsf{i}}$  = 0 and –1 for  $y_i$  = 1,  $n_i$  is additive white Gaussian noise (AWGN) with normalised variance

$$
\sigma^2 = 1/(2RE_b/N_0)
$$
 (2)

and  $R$  = 7136/8160 = 0.8745 is the code rate.

The value of A directly corresponds to the 6–bitsigned magnitude inputs (shown in Table 2). The 6–bit inputs have 63 quantisation regions sym metric about zero. The quantisation regions are labelled from –31 to +31. For example, one could have A = 15.7. This value of A lies in quantisation region 16 (which has a range between 15.5 and 16.5). Note that symbols 0 and 32 (+0 and –0)have the same quantisation range of -0.5 to 0.5. For best performance, we recommend  $A = 23$ .

For input data quantised to less than 6–bits, the magnitude information should be mapped into the least significant bit positions of the input, with the sign bit mapped into the most significant bit.For a symmetric and even number of quantisation levels the least significant bit should always be 1.For example, for 4–level quantisation the input values should be  $-3$ ,  $-1$ , 1 and 3.

Due to quantisation and limiting effects the value of A should be adjusted according to the received signal to noise ratio.

The number of LDPC decoder iterations is determined by NI, ranging from 0 to 63.  $NI = I-1$ where I is the number of iterations. This is equiva lent to 1 to 64 iterations. The decoder initiallystarts at iteration 0, increasing by one until NI is re-

| <b>Decimal</b>        | <b>Binary</b>                                                                                          | Range                           |
|-----------------------|----------------------------------------------------------------------------------------------------|---------------------------------|
| 31                    | 011111                                                                                                 | $30.5 \leftrightarrow \infty$   |
| 30                    | 011110                                                                                                 | 29.5↔30.5                       |
| $\vdots$              | $\vdots$                                                                                               | ፧                               |
|                       | 000010                                                                                                 | $1.5 \rightarrow 2.5$           |
| 2<br>1                |                                                                                                    |                                 |
|                       | 000001                                                                                                 | $0.5 \leftrightarrow 1.5$       |
| 0                     | 000000                                                                                                 | $-0.5 \leftrightarrow 0.5$      |
| 32                    | 100000                                                                                                 | $-0.5 \rightarrow 0.5$          |
| 33                    | 100001                                                                                                 | $-1.5 \rightarrow -0.5$         |
| 34                    | 100010                                                                                                 | $-2.5 \leftrightarrow -1.5$     |
| $\colon$              | $\colon$                                                                                               |                                 |
| 62                    | 111110                                                                                                 | -30.5↔–29.5                     |
| 63                    | 111111                                                                                                 | $-\infty \leftrightarrow -30.5$ |
|                       | received data to the start of each iteration, the<br>total time taken is NI+1.5 iterations on average. |                                 |
|                       |                                                                                                    |                                 |
|                       | <b>LDPC Decoder Operation</b>                                                                          |                                 |
|                       | Figure 2 gives a simplified block diagram of the                                                       |                                 |
|                       | LCD01C decoder. Each of the depth 256 RAMs                                                             |                                 |
|                       | are configured as simple dual port RAMs with only<br>address locations 0 to 85 and 128 to 213 being    |                                 |
|                       | used. For a circulant size of 511 and six 6-bit mes-                                                   |                                 |
|                       | sages being read or written at a time, this implies                                                    |                                 |
|                       | the first 85 addresses have six messages with the                                                      |                                 |
|                       | 86th address having only one message. To sim-                                                          |                                 |
|                       | plify accessing the messages, the remaining five                                                       |                                 |
|                       | messages repeat the first five messages.                                                               |                                 |
|                       | The basic operation for each RAM involves re-                                                          |                                 |
|                       | ading and writing six 6-bit messages in 86 clock                                                       |                                 |
|                       | cycles. Before the first iteration, received data that                                                 |                                 |
|                       | was stored at RCLK in the 1st Inputs RAMs are<br>read at CLK into the Check RAMs and 2nd Input         |                                 |
|                       | RAMs. Check and variable messages are then                                                             |                                 |
|                       | calculated and stored in succession, reading input                                                     |                                 |
|                       | data from the the 2nd Input RAMs for the variable                                                      |                                 |
|                       |                                                                                                    |                                 |
| message calculations. | Using the two halves of the depth 256 RAMs<br>allows the decoder to work on two sets of received       |                                 |

$$
f_{d} = \frac{F_{d}K}{(NI + 1.5)([(N-K)/C] + D)}
$$
(3)

# **LDPC Decoder Operation**

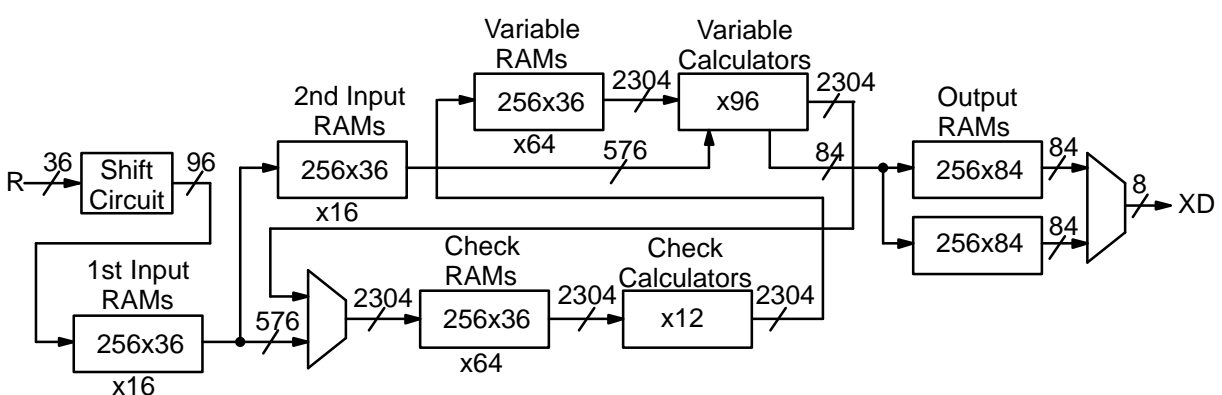

Figure 2: Simplified block diagram of LCD01C decoder.

data simultaneously. This allows an effectivedoubling of the decoder speed.

 In order to equalise the pipeline delay of the Check and Variable Calculators to seven clock cycles each, check messages are written and read in sequential order, with the variable mes sages read and written in deinterleaved order. This is because 511 mod 6 is not zero, which requires complex shifting circuits of the data to per form the read and write of the six messages in thecorrect order.

Each of the 12 Check Calculators inputs 32 6–bit sign magnitude messages and outputs 32 6–bit two's complement messages. This is per formed in five stages using 31 min and next–min circuits. The min circuit finds the minimum of the previous two min values, while the next–min circuit finds the next largest minimum value from theprevious two min and next–min values.

A lookup table is used to scale each of the finalmin and next–min values by 0.8, rounding down to the nearest integer. Rounding down is used to pre vent over estimation of the check messages,which results in degraded performance.

The message location of the final min value outputs the final next–min value, with all other 31 message locations using the final min value. The messages are then converted to two's comple ment, using the XORed sign bits of the 32 inputmessages.

Each of the 96 Variable Calculators inputs four 6–bit two's complement messages and one received 6–bit sign magnitude value. Two's comple ment messages are used as this facilitates addition of the messages. The outputs are four 6–bitsign magnitude messages and one hard decision bit if the received data corresponds to a data bit.Since 14 of the circulant array columns correspond to data bits,  $14x6 = 84$  bits are stored in each clock cycle.

As the basic code is of length  $16x511 = 8176$ , the first 18 bits are set to zero, to produce a length 8158 code. Two dummy 0 bits are then added which increases the code length to 8160. For each iteration, the first three Variable Calculators sets the messages for these bits to 31, ensuring these bits are ignored by the Check Calculators. Note that the multiplexer before the Check RAMs is actually in the Variable Calculators, so that before the first iteration, these bits are correctly set to 31.The last two received values are ignored.

On the last iteration decoded data are stored in the two Output RAMs at CLK. Complex address and multiplexer select generation are then used to read the Output RAMs at XCLK so as to select thedecoded 8–bit output in the correct order.

 The received data ready RR signal when high indicates when the decoder can accept data. When low, this indicates that new data must not be input to the decoder in the next clock cycle. Thatis, RS and RE must remain low in the next clockcycle.

If RR is high, received data can be input six 6–bit samples at a time in the next clock cycle. The received data start RS signal is used to startcounting. The received data enable RE must be high once and only once for each valid data thatis input. Valid data can only be input after RS goes high. A received data address output RA[10:0] is provided for reading received data from an exter nal synchronous read input memory. Data read from the input memory must be held if RE goeslow as shown in Figure 3.

 When all the input data have been input, RR will go low for 4 RCLK cycles. If the other half ofthe 1st Input RAMs are available, RR will go high, indicating that the next block may be input. If both halves of the 1st input RAMs are full, then RR willstay low. RR will not go high again until the one ofthe halves in the 1st Input RAMs becomes available.

If the frequency of RCLK is greater than 1.5 times the frequency of CLK, RR may go high toosoon for correct decoder operation. In this case

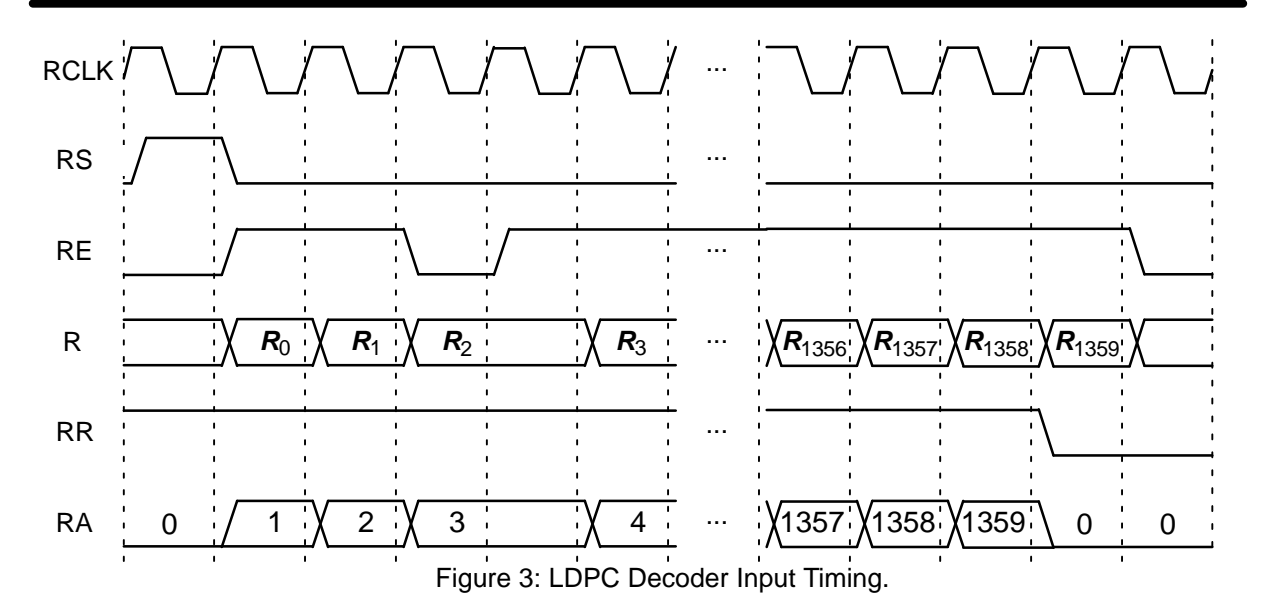

the waiting period after RR goes low should beone RCLK cycle plus two CLK cycles.

Inputs R[35:0], RS and RE must be synchronous to RCLK. Internal decoding uses CLK.

Figure 3 illustrates the decoder input timing.Each received sample  $\boldsymbol{R}_{\!\!j},\,0\leq j\leq 1359$  represents six 6–bit samples R[35:0],  $R_i = \{r_{6i+5},...,r_{6i}\}\$  and  $r_i$ ,  $0 \leq i \leq 8159$  corresponds to the received 6-bit sample at time *i*.

Figure 4 illustrates the decoder output timing.Ignoring the number of clock cycles required to input and output the data, the maximum average number of clock cycles for decoding is (NI+1) $(\lceil(N-K)/C\rceil + D)$ . Since two received blocks are decoded in parallel, the decoder delay is 2(N/+1)  $(\lceil (N-K)/C \rceil + D)$  clock cycles.

The decoded block is output from one of the output RAMs after a block has been decoded. The signal XDR goes high for 892 XCLK cycles while the block is output. The block is output in sequen tial order with address XDA[9:0]. Note that for thefirst 8–bit decoded symbol XD[7:0], bit XD[7] cor-

responds to the first received symbol, that is<br>
R[5:0].<br>
There are two decoder operation modes given<br>
by *M.* Mode  $M = 0$  decodes a received block with<br>
a fixed number of iterations (given by *NI*). Mode *M*<br>
= 1 uses an e

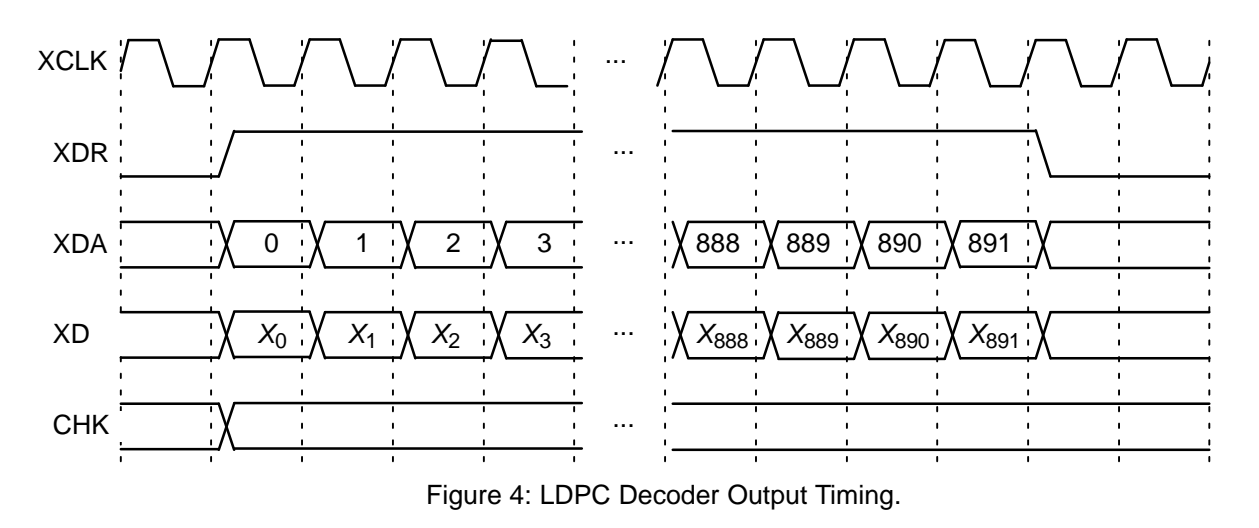

probably no errors in the decoded data. If CHK is low, this indicates the checks were not satisfiedand there are probably errors in the decoded data.

Computer simulations show that the probabili ty of a missed detection, that is the proportion offrames that have errors where  $CHK = 1$  (checks satisfied), is very low. We did not see any events of this type in our simulations. This means that if CHK = 1 it is very likely that there are no errors inthe decoder data.

 However, the probability of false detection, thatis the proportion of frames that have no errors where CHK = 0 (checks not satisfied), can be high. For a low number of iterations or low SNR, the probability is very close to one. That is, nearly allframes that have no errors are falsely detected to have errors. As the number of iterations increases and the SNR increases the probability decreasesto zero.

### **Simulation Software**

 Free software for simulating the LCD01C LDPC decoder in additive white Gaussian noise (AWGN) or with external data is available by sending an email to info@sworld.com.au with "lcd01csim request" in the subject header. The software uses an exact functional simulation ofthe LCD01C LDPC decoder, including all quantisation and limiting effects.

After unzipping lcd01csim.zip, there should be lcd01csim.exe and code.txt. The file code.txt contains the parameters for running lcd01csim.These parameters are

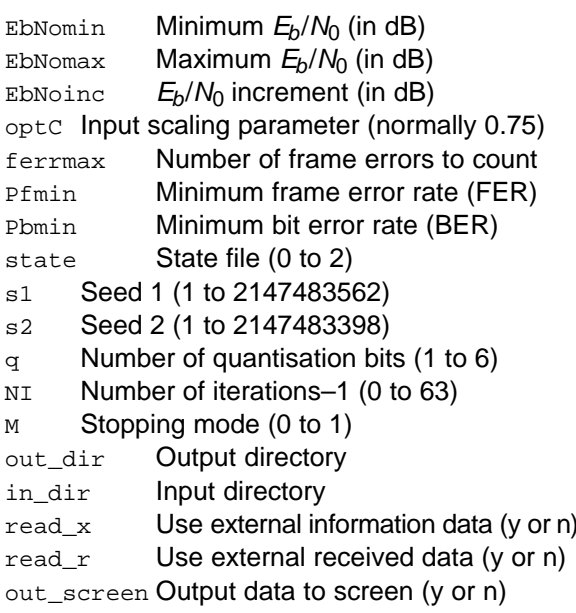

The parameter optC is used to determine the "optimum" value of A given by

$$
A = \frac{\text{optC Q}_{\text{max}}}{\text{mag}(o)}\tag{4}
$$

where  $Q_{\text{max}} = 31$  is the maximum input magnitude,  $\sigma^2$  is the normalised noise variance given by (2) and mag( $\sigma$ ) is the normalising magnitude resulting from an auto–gain control (AGC) circuit.

We recommend using  $optC = 0.75$ , which results in A being approximately equal to 23.

We have

$$
mag(\sigma) = \sigma \sqrt{\frac{2}{\pi}} exp\left(\frac{-1}{2\sigma^2}\right) + 1 - 2Q\left(\frac{1}{\sigma}\right)
$$
 (5)

where  $\mathsf{Q}(x)$  is the error function given by  $\alpha$ 

$$
Q(x) = \int\limits_{x} \frac{1}{\sqrt{2\pi}} \exp\left(\frac{-t^2}{2}\right) dt. \tag{6}
$$

Although mag( $\sigma$ ) is a complicated function, for high signal to ratio (SNR), mag( $\sigma) \, \simeq \, 1.$  For low SNR, mag( $\sigma$ )  $\,\simeq\, \sigma \sqrt{2/\pi}\quad \simeq\,$  0.798 $\sigma$ . That is, an AGC circuit for high SNR has an amplitude close to the real amplitude of the received signal. Atlower SNR, the noise increases the estimated amplitude, since an AGC circuit averages the received signal amplitude.

The simulation will increase  $E_b/N_0$  (in dB) in EbNoinc increments from EbNomin until EbNomax is reached or the frame error rate (FER) is below or equal to Pfmin or the bit error rate (BER) is below or equal to Pbmin. Each simulation pointcontinues until the number of frame errors is equalto ferrmax. If ferrmax = 0, then only one frame is simulated.

When the simulation is finished the output isgiven in file k7136.dat, where  $K$  = 7136. The first line gives the  $E_b/N_0$  (Eb/No), the number of frames  $(num)$ , the number of bit errors in the frame  $(exp)$ , the total number of bit errors (berr), the totalnumber of frame errors (ferr), the average number of iterations (na), and the average BER $(P<sub>D</sub>)$  and the average FER (Pf). Following this, the number of iterations, na, berr, ferr, Pb, Pf, number of missed detections (miss), number offalse detections  $(fd)$ , missed detection rate  $(p_{\text{miss}})$  and false detection rate (Pfd) are given for each half iteration.

The following file was used to give the BER and FER simulation results shown in Figures 5 and 6,respectively. Auto–stopping was used. When iterating is stopped early, the nasum (num\*na), berr, ferr, miss and fd results at stopping are copied for each half iteration to the maximum iterationnumber. Thus, the  $I = 10$  result is the performance one would measure with auto–stopping and  $NI =$ 9.

Figure 7 shows the average number of iterations with  $E_b/N_0$ . Figure 8 shows the false detection rate with  $E_b/N_0$ .

```
{EbNomin EbNomax EbNoinc optC}
 3.0 5.0 0.1 0.75{ferrmax Pfmin Pbmin} 64 1e–99 1e–7\{state s1 s2\}
 0 12345 67890{q NI M}\mathbf{1}6 9

{out_dir in_dir read_x read_rout_screen}
 dat input n n y
```
The state input can be used to continue the simulation after the simulation has been stopped, e.g., by the program being closed or your com puter crashing. For normal simulations, state = 0.While the program is running, the simulation state is alternatively written into State1.dat and State2.dat. Two state files are used in case the program stops while writing data into one file. To continue the simulation after the program isstopped follow these instructions:

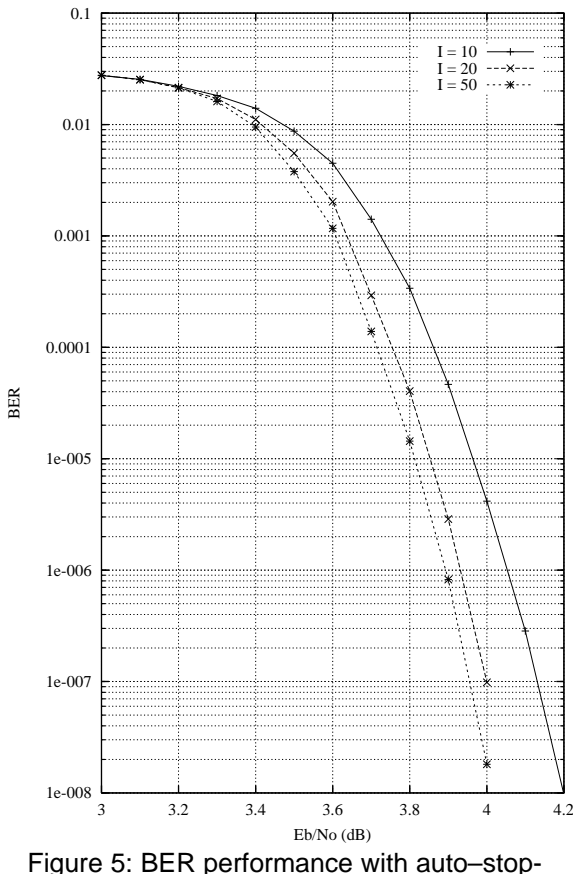

ping and 10, 20 and 50 iterations.

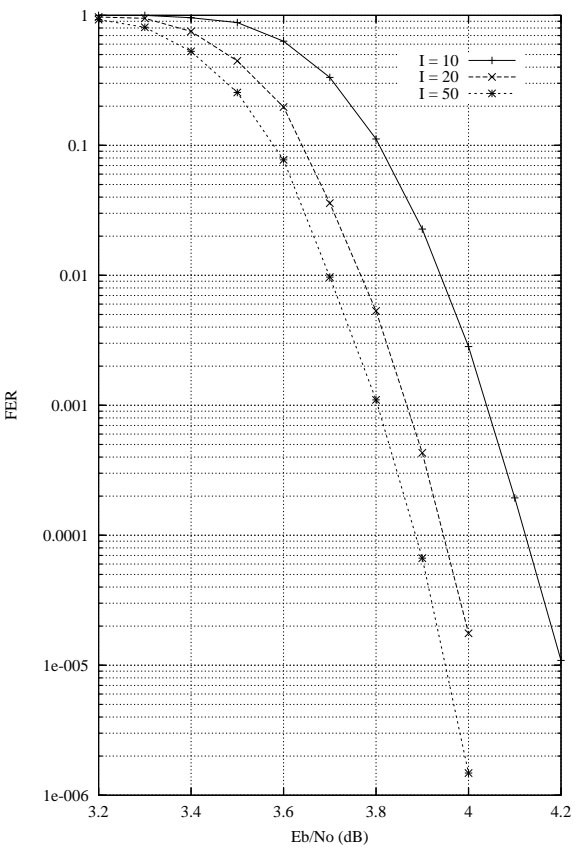

Figure 6: FER performance with auto–stopping and 10, 20 and 50 iterations.

1) Copy the state files State1.dat and State2.dat.This ensures you can restart the program if a mistake is made in configuring code.txt.

2) Examine the state files and choose one thatisn't corrupted.

3) Change the state parameter to 1 if State1.datis used or 2 if State2.dat is used.

 4) Restart the simulation. The output will be appended to the existing k7136.dat file.

 5) After the simulation has been completed, makesure that state is changed back to 0.

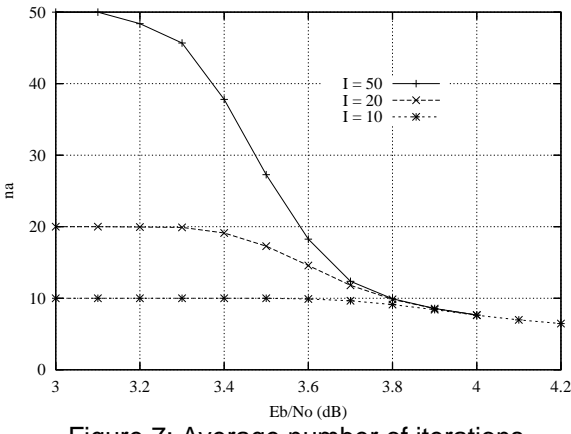

Figure 7: Average number of iterations.

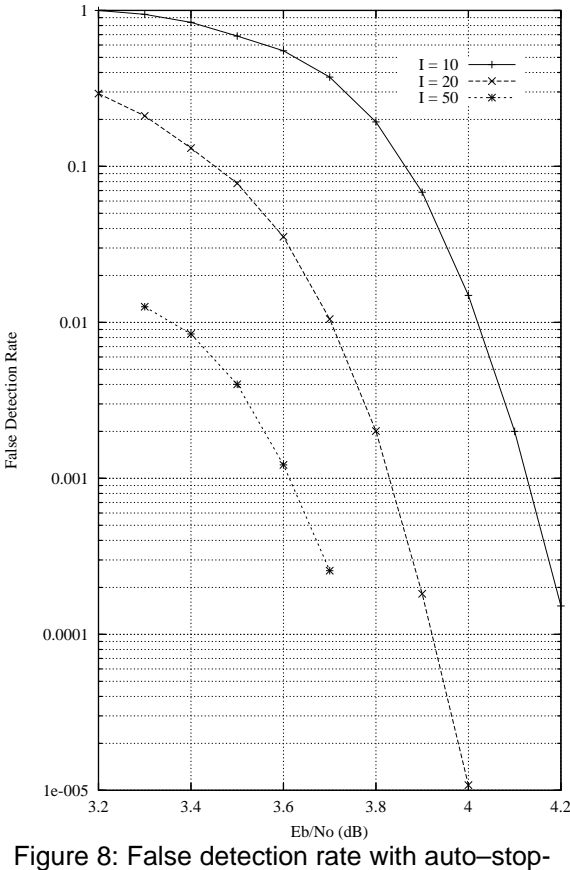

ping and 10, 20 and 50 iterations.

The software can also be used to encode and decode external data. To encode a block $\rm{x\_7136}$  .dat in the directory given by  $\rm{in\_dir},$  set read\_x  ${\sf to}$  y,  ${\sf e.g.,}$   ${\rm x\_}$ 7136.dat  ${\sf in}$   ${\sf directory}$   ${\rm input}$  (each line contains one byte of data in hexadecimal with the left most bit corresponding to the firstencoded bit). The encoded stream y\_7136.dat will be output to the directory given by  $\text{out\_dir}.$ 

To decode data, place the received block ofdata in file r\_7136.dat in directory in\_dir and set  $_{\rm{read\_r}}$  to  $_{\rm{y.}}$  The decoded data is output to xd\_7136.dat in directory out\_dir. r\_7136.dathas in each line R[i], i = 0 to  $\mathcal{N}\!\!-\!\!1$  in decimal form, e.g., the first three lines could be

–25 931

The input data is of the form

 $R[i] = A^*(1-2^*Y[i]+N[i])$ 

where A is the signal amplitude, Y[i] is the coded bit, and N[i] is white Gaussian noise with zeromean and normalised variance  $\sigma^2$ . For Q odd, the

magnitude of R[i] should be rounded to thenearest integer and be no greater than  $Q_{\text{max}}$ .

### **Ordering Information**

 SW–LCD01C–SOS (SignOnce Site License) SW–LCD01C–SOP (SignOnce Project License)SW–LCD01C–VHD (VHDL ASIC License)

All licenses include EDIF and VHDL cores. The VHDL cores can only be used for simulation in the SignOnce and University licenses. The Uni versity license is only available to tertiary educa tional institutions such as universities and col leges and is limited to n instantiations of the core. The SignOnce and ASIC licenses allows unlimitedinstantiations.

Note that Small World Communications only provides software and does not provide the actual devices themselves. Please contact Small WorldCommunications for a quote.

### **References**

- [1] Consultive Committee for Space Data Systems, "TM synchronization and channel coding," CCSDS 131.0–B–2, Aug. 2011.
- [2] J. Chen and M. P. C. Fossorier, "Near opti mum universal belief propagation based de coding of low–density parity check codes,"IEEE Trans. Commun., vol. 50, pp. 406-414, Mar. 2002.

Small World Communications does not as sume any liability arising out of the application or use of any product described or shown herein; nor does it convey any license under its copyrights orany rights of others. Small World Communications reserves the right to make changes, at any time, in order to improve performance, function ordesign and to supply the best product possible.Small World Communications will not assume re sponsibility for the use of any circuitry described herein. Small World Communications does not re present that devices shown or products described herein are free from patent infringement or fromany other third party right. Small World Communications assumes no obligation to correct any errors contained herein or to advise any user of thistext of any correction if such be made. Small World Communications will not assume any liability for the accuracy or correctness of any engineering or software support or assistance provided toa user.

© 2012–2015 Small World Communications. All Rights Reserved. Xilinx, Spartan and Virtex areregistered trademark of Xilinx, Inc. All XC–prefix

product designations are trademarks of Xilinx, Inc. All other trademarks and registered trademarks are the property of their respective owners.

Small World Communications, 6 First Avenue,Payneham South SA 5070, Australia.info@sworld.com.au ph. +61 8 8332 0319 http://www.sworld.com.au fax +61 8 8332 3177

# **Revision History**

- v0.00 16 August 2012. Preliminary product spe cification.
- v0.01 26 October 2012. Changed input from R[47:0] to R[35:0]. Increased decoder speed by50%.
- v0.02 4 February 2013. Updated Altera com plexity. Deleted SYNC input. Added XCLK input.Updated decoder operation.
- v1.00 23 March 2013. Added performance of Xi linx parts and BER performance simulations.

Added simplified block diagaram and its description.

- v1.01 10 May 2013. Added RA[10:0] output. Changed input buffer RAM to shift circuit, reducing wait delay from 16 to 4 RCLK cycles.
- v1.02 22 July 2013. Corrected input and output file names for simulation software.
- v1.03 15 October 2013. Added CHK output. Corrected RA and RR output for synchronous read input memory. Updated Figure 5, simula tion descripton and added frame error rate andfalse alarm rate simulation figures.
- v1.04 25 November 2014. Added out\_screenparameter for simulation software.
- v1.05 13 February 2015. Corrected decoder speed for  $M = 0$  and 1.
- v1.06 19 February 2015. Corrected decoder speed for  $M = 0$ .
- v1.07 3 April 2015. Updated core to allow full speed decoding with  $M = 1$ . Updated Kintex-7 decoder speed.